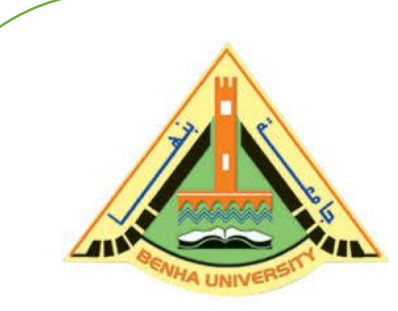

**E1123 Computer Programming (a)**

**(Fall 2020)**

## **Functions (2)**

## Instructor

# DR / AYMAN SOLIMAN

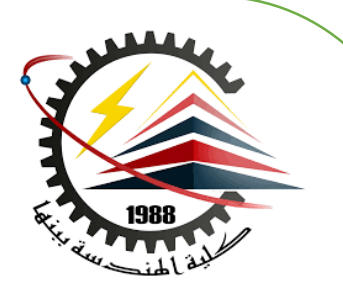

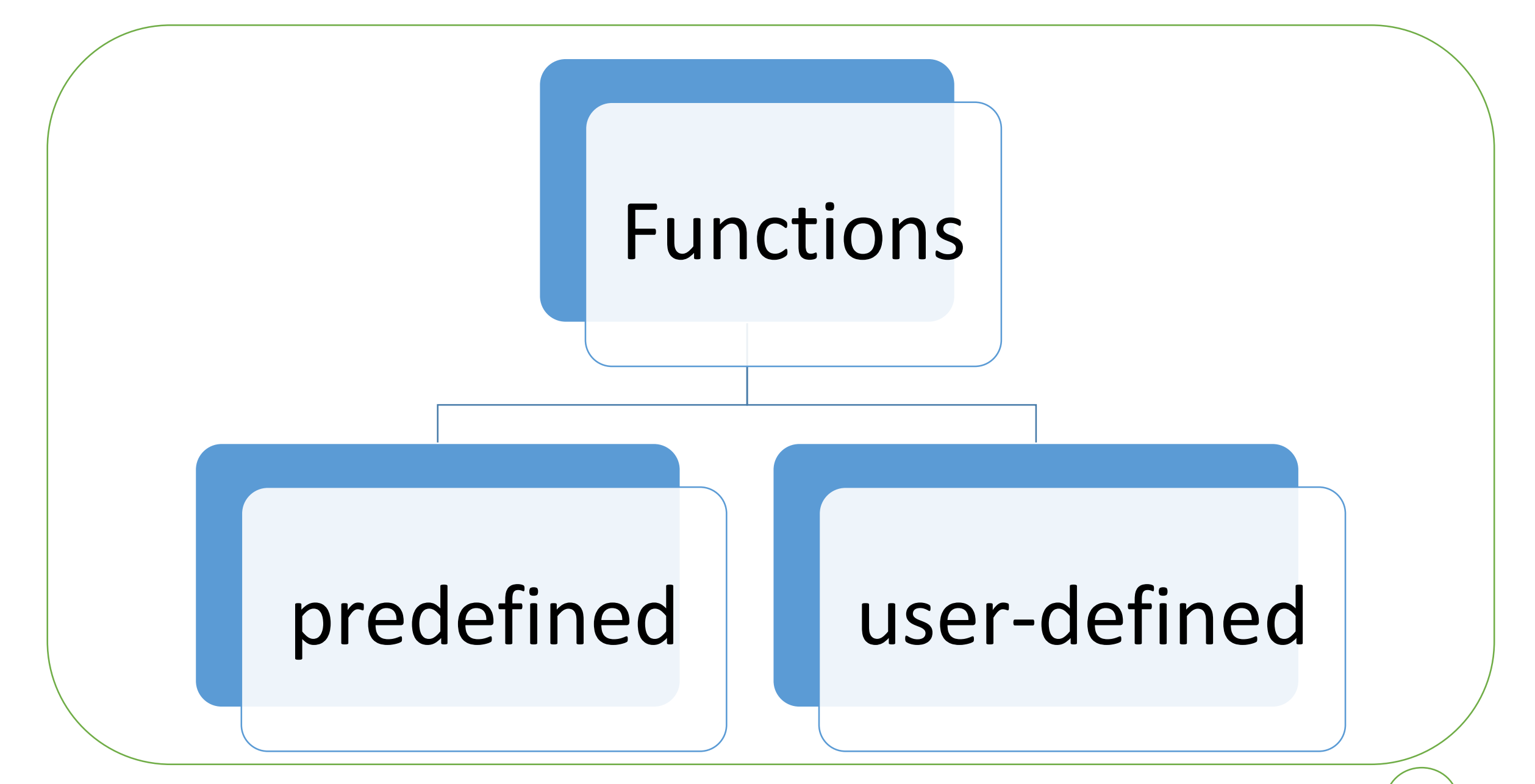

### ➢Why functions are useful

- $\triangleright$  Organization  $\rightarrow$  As programs grow in complexity, having all the code live inside the main() function becomes increasingly complicated. A function is almost like a mini-program that we can write separately from the main program, without having to think about the rest of the program while we write it. This allows us to reduce a complicated program into smaller, more manageable chunks, which reduces the overall complexity of our program.
- $\triangleright$  Reusability  $\rightarrow$  Once a function is written, it can be called multiple times from within the program. This avoids duplicated code ("Don't Repeat Yourself") and minimizes the probability of copy/paste errors. Functions can also be shared with other programs, reducing the amount of code that must be written from scratch (and retested) each time.

### ➢Why functions are useful

- $\triangleright$  Testing  $\rightarrow$  Because functions reduce code redundancy, there's less code to test in the first place. Also, because functions are self-contained, once we've tested a function to ensure it works, we don't need to test it again unless we change it.
- $\triangleright$  Extensibility  $\rightarrow$  When we need to extend our program to handle a case it didn't handle before; functions allow us to make the change in one place and have that change take effect every time the function is called.
- $\triangleright$  Abstraction  $\rightarrow$  In order to use a function, you only need to know its name, inputs, outputs, and where it lives. You don't need to know how it works, or what other code it's dependent upon to use it. This lowers the amount of knowledge required to use other people's code (including everything in the standard library).

### ➢Functions Scope Variables

 $\triangleright$  Function parameters, as well as variables defined inside the function body, are called local variables

```
#include <iostream.h>
int add(int x, int y) // function parameters x and y are local variables
    return x+y;
                                                                                 "C:\Users\Dr Ayman\
int \text{main}()Press any key to
    cout<<add(3,4)<<endl;
    return 0:
Ŋ
```
In this lesson, we'll look at some properties of local variables in more detail

```
➢Local variable lifetime
     int add(int x, int y) \frac{1}{1} function parameters x and y are initialized
     {
       return x+y;
                               } // x and y destroyed here
```
➢ Much like a person's lifetime is defined to be the time between their birth and death, an object's lifetime is defined to be the time between its creation and destruction.

### ➢Local scope

```
1#include <iostream.h>
2 int add(int x, int y) // x and y are created and enter scope here
3K// x and y are visible/usable within this function only
 5.
     return x + y;
6 } // y and x go out of scope and are destroyed here
8 int main()
9<sub>1</sub>10<sub>1</sub>int a = 5 ; // a is created, initialized, and enters scope here
11<sup>1</sup>int b = 6 ; // b is created, initialized, and enters scope here
                                                                                       "C:\Users\Dr Ayman\[
12<sup>1</sup>13<sup>1</sup>\frac{1}{2} a and b are usable vithin this function only
                                                                                       16
      cout \lt\lt add(a, b) \lt\lt' '\n'; // calls function add() with x=5 and y=6 Press any key to
14.15<sup>1</sup>return 0:
16<sup>3</sup>
```
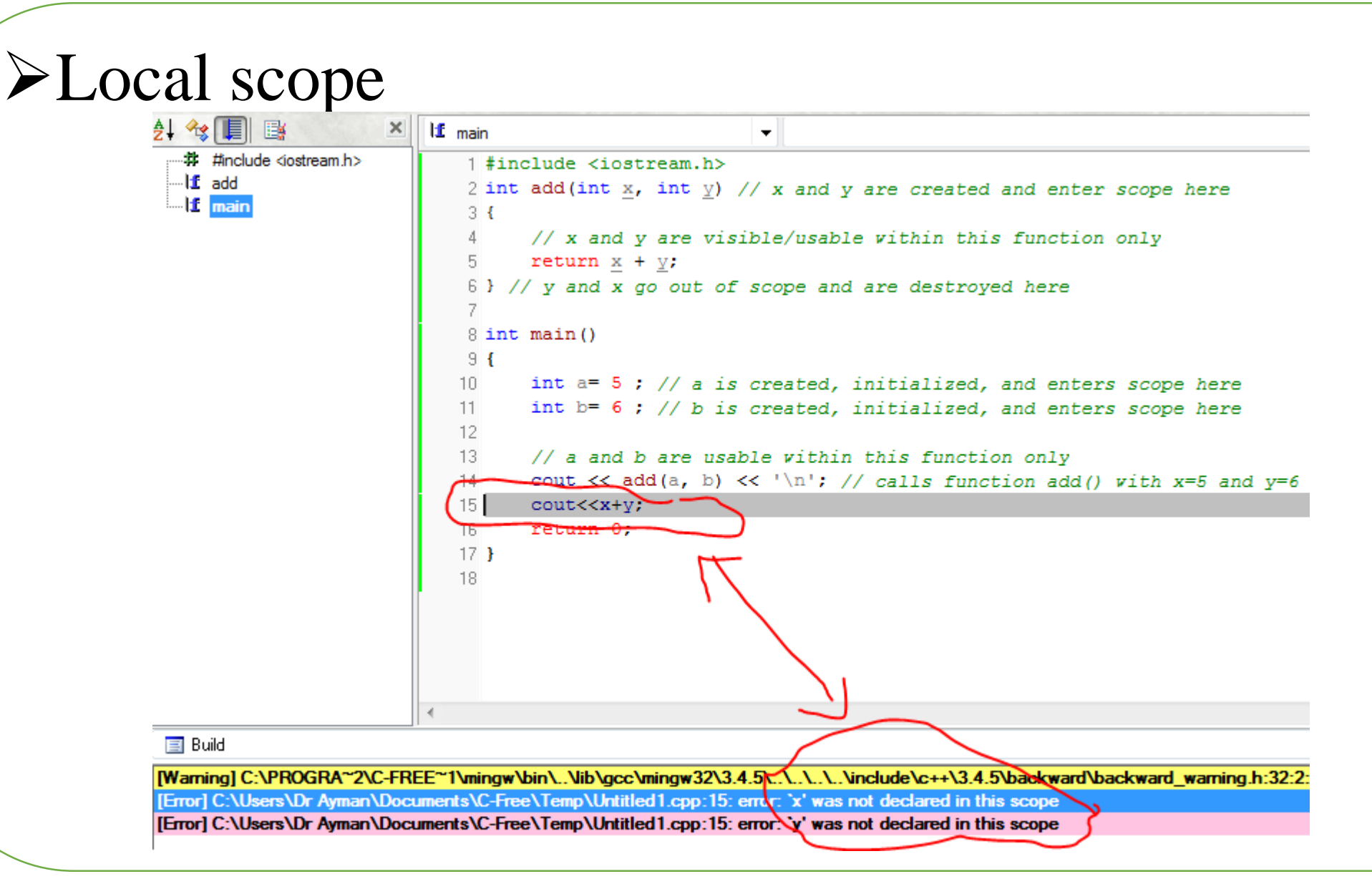

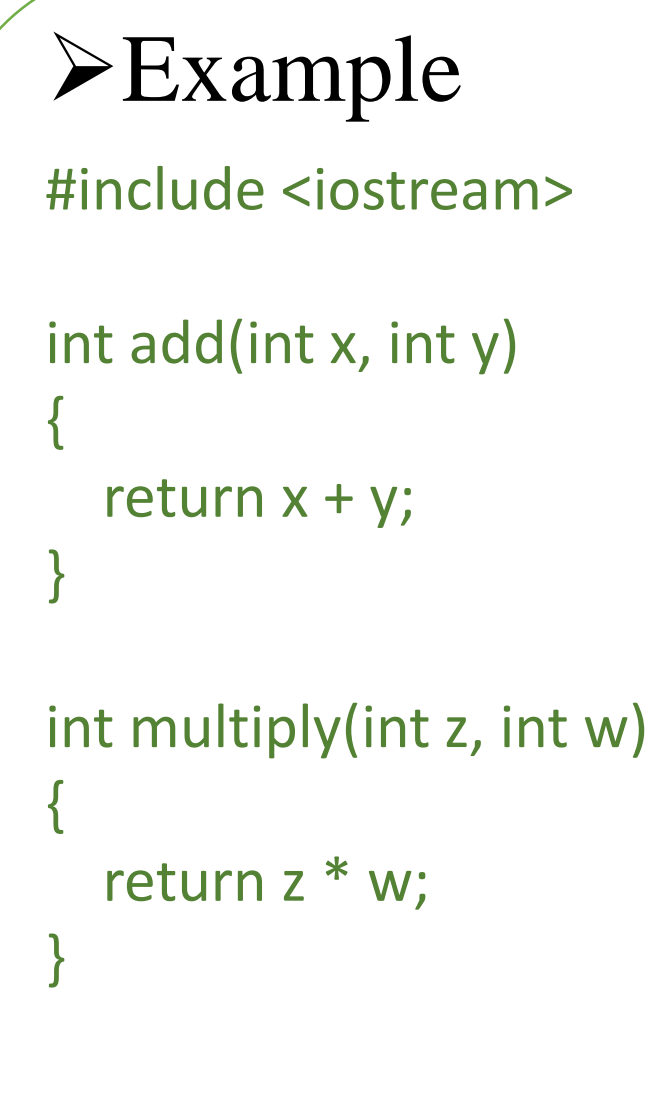

### int main()

{

}

cout  $<<$  add $(4, 5) <<$  endl; cout  $<<$  multiply(2, 3)  $<<$  endl; cout <<  $add(1 + 2, 3 * 4)$  << endl;

int  $a = 5$ ; cout << add(a, a) << std::endl; cout  $<<$  add(1, multiply(2, 3))  $<<$  endl; cout  $<<$  add $(1, add(2, 3)) <<$  endl; return 0;

### ➢Forward declarations and definitions

```
1 #include <iostream.h>
 2
3 int main()
 4 \mid \{cout \lt\lt "The sum of 3 and 4 is: " \lt\lt add (3, 4) \lt\lt '\n';
 5.
 6.
     return 0;
7 }
8.
9 int add (int x, int y)
10 - 511.return x + y;
121.3
```
#### $\equiv$  Build

Compiling C:\Users\Dr Ayman\Documents\C-Free\Temp\Untitled2.cpp...

[Warning] C:\PROGRA~2\C-FREE~1\mingw\bin\..\lib\gcc\mingw32\3.4.5\..\..\..\..\include\c++\3.4.5\backward\backward\_warning.h:32:2:

[Error] C:\Users\Dr Ayman\Documents\C-Free\Temp\Untitled2.cpp:5: error: 'add' was not declared in this scope

### ➢Forward declarations and definitions (cont.)

In fact, it doesn't compile at all! Visual Studio produces an error:

➢ The reason this program doesn't compile is because the compiler compiles the contents of code files sequentially. When the compiler reaches the function call to add on line 5 of main, it doesn't know what add is, because we haven't defined add until line 9! That produces the error, identifier not found.

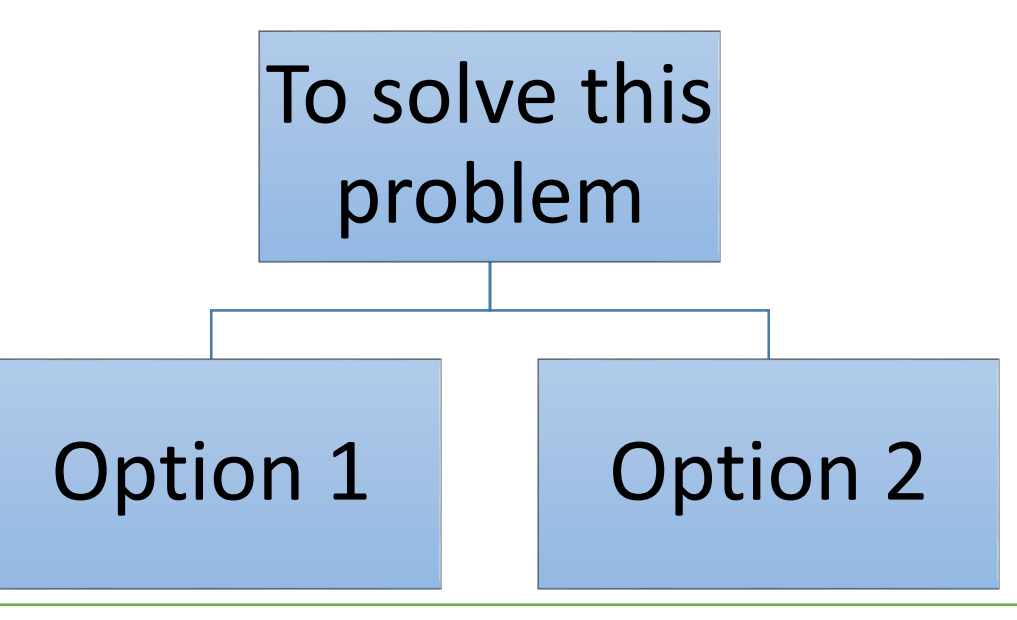

### ➢Option 1: Reorder the function definitions

```
1 #include <iostream.h>
2 int add (int \underline{x}, int \underline{y})
3L4
      return x + y;
5<sup>1</sup>6 int main()
-710
        cout << "The sum of 3 and 4 is: " << add(3, 4) << '\n';
8.
\overline{S}return 0:
10<sup>1</sup>
```
T "C:\Users\Dr Ayman\Documents\C-

The sum of 3 and 4 is: 7 Press any key to continue

### ➢Option 2: Use a forward declaration

■ A forward declaration allows us to tell the compiler about the existence of an identifier before defining the identifier.

```
1 #include <iostream.h>
3 int add(int x, int y); // forward declaration of add() (using a function prototype)
5 int main()
6<sub>1</sub>cout << "The sum of 3 and 4 is: " << add(3, 4) << '\n'; // this works because we forward declared add() above
 7.
      return 0:
 8
9 }
10 int add (int x, int y) // even though the body of add () isn't defined until here
11<sub>6</sub>12<sup>-12</sup>return x + y;
13<sup>1</sup>"C:\Users\Dr Ayman\Documents\C-Free\Temp\
                                  The sum of 3 and 4 is: 7
                                  Press any key to continue . . .
```
➢Example Write the program that ask the user to print shift left or shift right to any number depending on your choice.

```
1#include <iostream.h>
2 void sh lf(int x);
3 void sh rh(int x);
5 int main()
7 int num;
8 cout <<"1- shift left"<<"\n":
9 cout \lt<sup>"2</sup>- shift right"\lt"\n";
10 cout << "enter ur choice";
11 \text{ cin} >> \text{num}:
12 switch (num) {
13 case 1:sh 1f(num);
14 break:
15 case 2:sh rh(num);
16 break;
17 H
18 cout<<endl;
19.
       Ъ.
```

```
20.
21 void sh lf(int x)22f23 int y;
24 cout << "enter the number":
25 \sin \gt{>} x;26 y = (x \le 1);
27 cout << "ur num after shift left= "<<v:
28<sub>1</sub>29.
30 void sh rh(int x)
31<sub>1</sub>32 int y;
33 cout << "enter the number";
34 \sin \gt{ } x;35 y = x \gg 1;
36 cout << "ur num after shift right= "<< y;
37 }
                                  "C:\Users\Dr Ayman\Documents\C-Free\Temp
                                     shift left
                                     shift right
                                   nter ur choice1
                                  enter the number 7
                                   ır num after shift left= 14
                                  Press any key to continue . . .
```
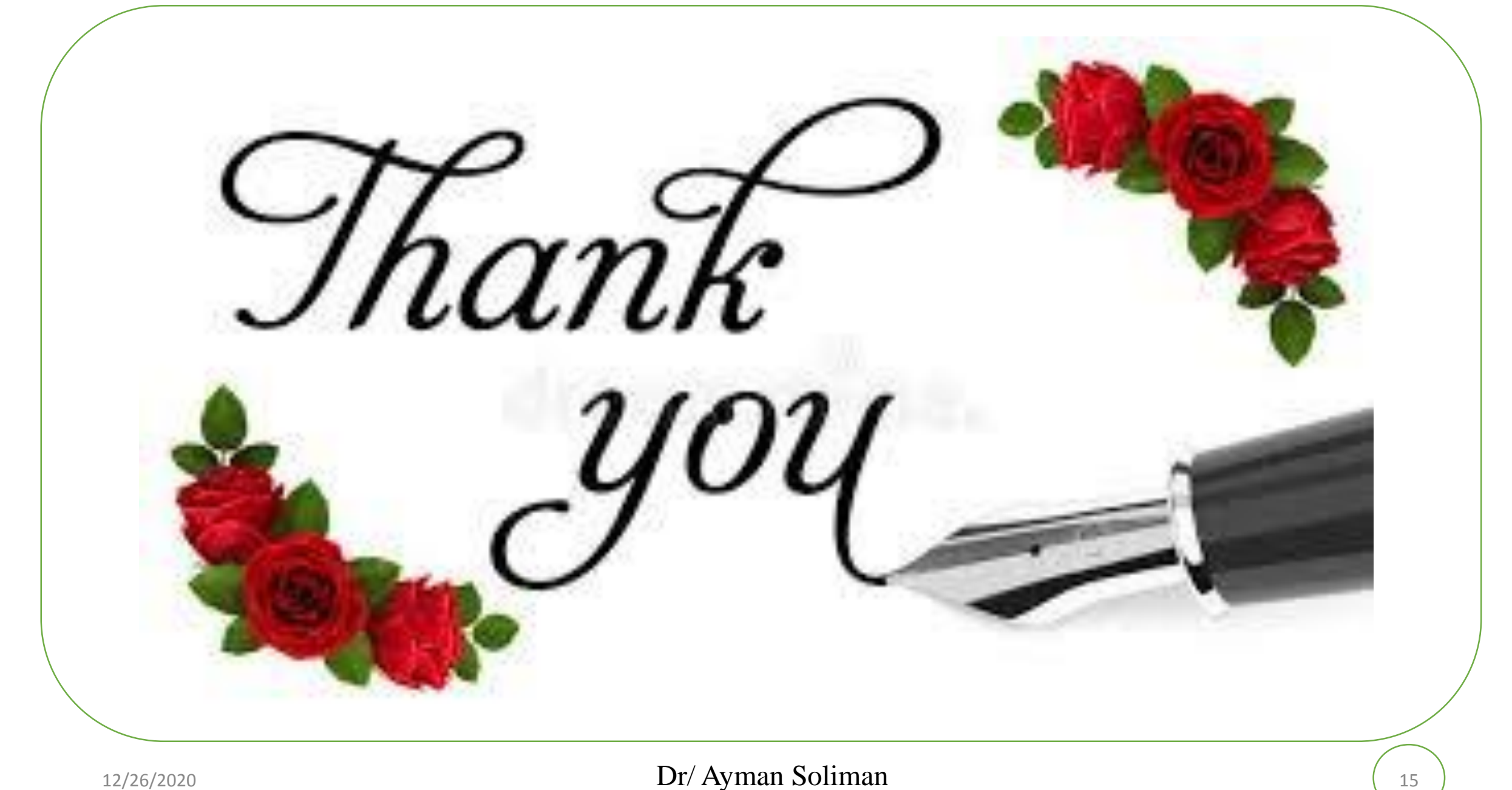